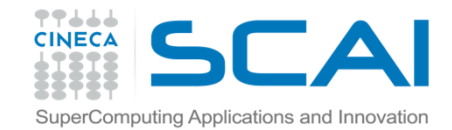

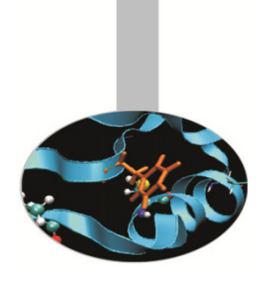

#### **Introduction to Fortran 90**

Maurizio Cremonesi, CINECA

Aprile 2014

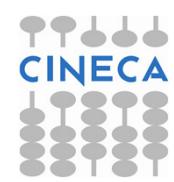

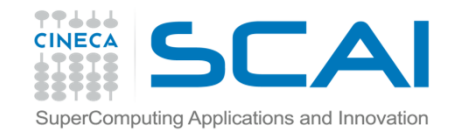

A COSA SERVONO:

- • permettono di raggruppare in un'unico oggetto dati eterogenei;
- $\bullet$  possono essere usati con operatori nuovi e operatori intrinseci;
- $\bullet$  la realizzazione di tipi personalizzati e la ridefinizione degli operatori costituiscono il punto di partenza per una programmazione orientata agli oggetti.

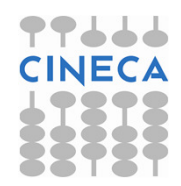

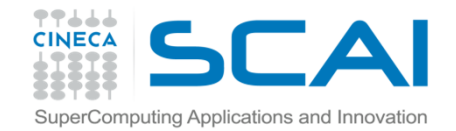

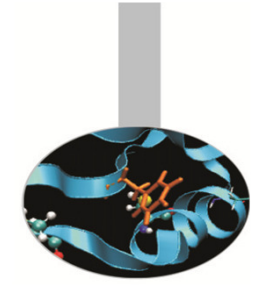

### Tipi predefiniti

Tipi predefiniti:

INTEGER :: i, j, k, ivett(10) REAL(8) :: a(10,10), b(10,20) COMPLEX(16) :: z, w, x(100,100) CHARACTER :: intro = "La modalita' <sup>e</sup>': " LOGICAL ::  $\text{vec} = \cdot \text{T} \cdot \text{,}$  falso =  $\cdot \text{F} \cdot \text{,}$  cond

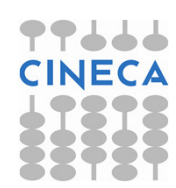

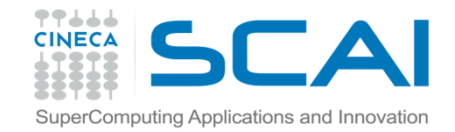

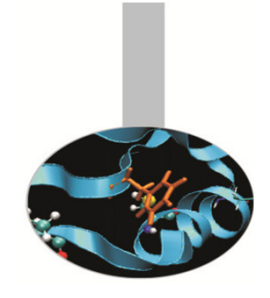

Tipi derivati o personalizzati:

```
TYPE data 
INTEGER :: g, m, a END TYPE data
```
Possono contenere diverse componenti di vario tipo;

```
TYPE nascita 
CHARACTER(132) :: luogo INTEGER :: g, m, a END TYPE
```
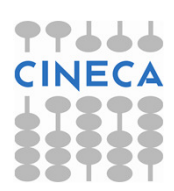

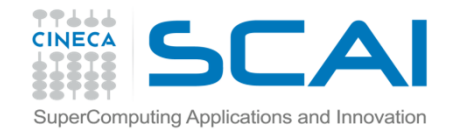

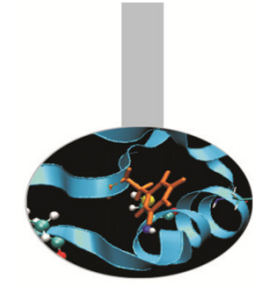

Possono anche contenere oggetti di tipo personalizzato:

TYPE nascita CHARACTER(132) :: luogo TYPE(data) :: giorno END TYPE nascita

TYPE(nascita) :: a, b, c

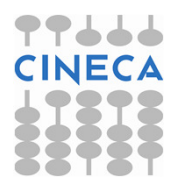

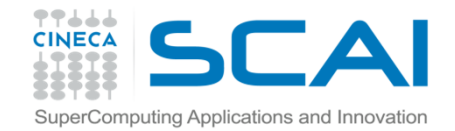

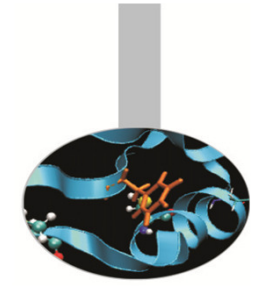

Inizializzazione:

TYPE(nascita) :: a, b, c

```
a%luogo ="NewYork" 
a<sup>o</sup>gjorno<sup>o</sup>g = 16a%giorno%m = 8 
a%giorno%a = 1998
```
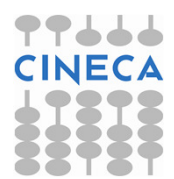

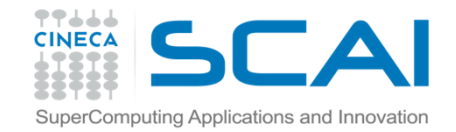

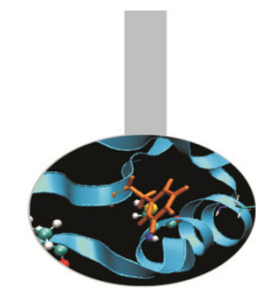

#### Assegnazione:

Tra gli operatori *predefiniti* solo l'assegnazione è applicabile ai tipi personalizzati:

```
TYPE data
INTEGER :: g, m, aEND TYPE dataTYPE nascita 
CHARACTER(132) :: luogo TYPE(data) :: giorno END TYPE nascita TYPE(nascita) :: n n = nascita("Citta' del Capo",data(29,2,2004))
```
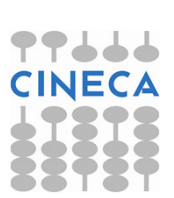

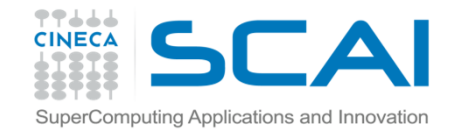

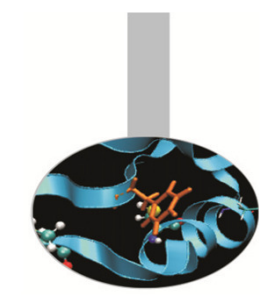

#### Stampa:

Il Fortran gestisce direttamente la presentazione dei dati relativi ai tipi personalizzati:

```
TYPE data
INTEGER :: g, m, aEND TYPE data
TYPE nascita 
CHARACTER(132) :: luogoTYPE(data) :: giorno END TYPE nascita TYPE(nascita) :: n n = nascita("Citta' del Capo", data(29, 2, 2004))
PRINT*,"Sono nato a ",n
```
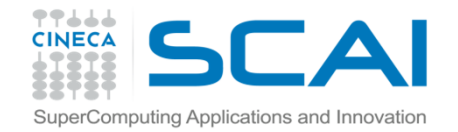

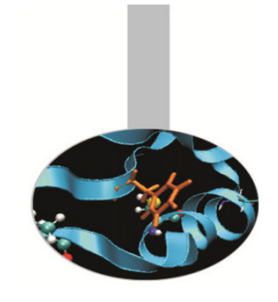

- Il Fortran 2003 estende la sintassi per la definizione dei tipi personalizzati.
- In particolare non è più necessario specificare tutti <sup>i</sup> valori, ma solo nel caso <sup>i</sup> membri del tipo derivato sianostati inizializzati.

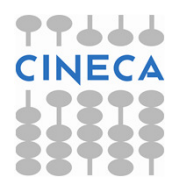

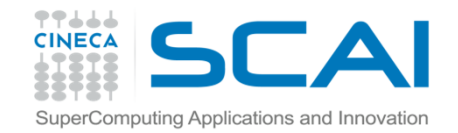

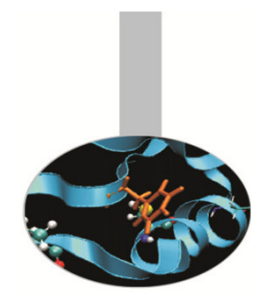

Ad esempio, se il tipo derivato *punto* viene così definito:

```
TYPE puntoREAL(8) :: x=0, y=0 ! inizializzazioneEND TYPE puntoTYPE segmentoTYPE(punto) :: a, bEND TYPE segmento
```
Si può inizializzare il segmento s passando esplicitamente il valore solo del primo membro:

```
s = segmento(punto(x, y)) ! Non è indispensabile passare
                    ! Esplicitamente il secondo punto, se è (0,0)
```
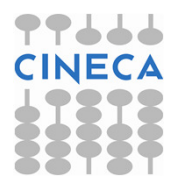

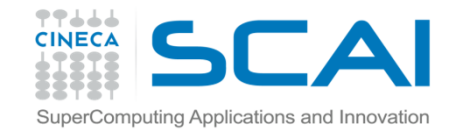

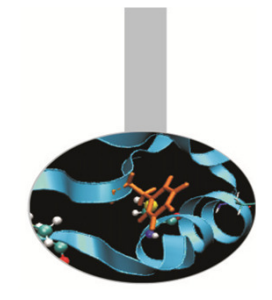

Il Fortran 2003 permette inoltre di definire, in un tipo derivato, componenti pubbliche (accessibili all'esterno del modulo in cui è definito) e componenti private (non accessibili al di fuori del modulo). Esempio:

```
MODULO Geom2DTYPE puntoREAL(8) :: x=0, y=0 ! Inizializzazione
     INTEGER, PRIVATE :: nd = 2 ! Non accessibile fuori dal ! codice esterno al modulo Geom2DEND TYPE puntoTYPE segmentoTYPE(punto) :: a, bEND TYPE segmentoEND MODULE Geom2D
```
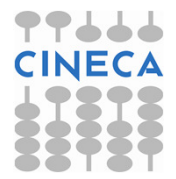

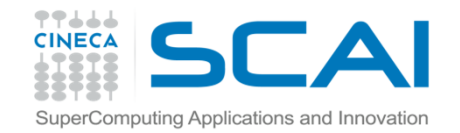

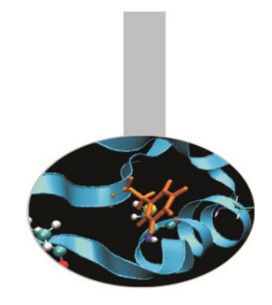

L'assegnazione di un valore al segmento s con il costruttore nella sintassi 2003 è possibile anche in questo caso; ovviamente non è possibile assegnare esplicitamente un valore alla componente privata nd:

USE geom

... $x = 1; y = 1; w = 2; z = 3;$  $s =$  segmento(punto(x,y), punto(w,z))

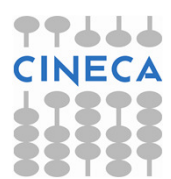

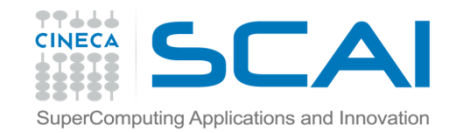

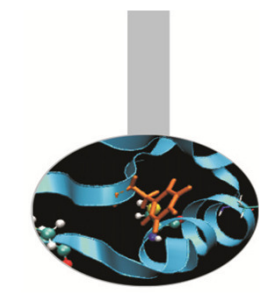

Inoltre, anche al costruttore è possibile passare <sup>i</sup> valori dei membri in ordine diverso da quanto definito nel tipo derivato, purché se ne indichi il nome:

USE geom

$$
x = 1; y = 1; w = 2; z = 3;
$$

 $s = segmento(b = punto(y = w))$ 

Nell'esempio al primo membro di segmento (a) non viene assegnato un valore esplicitamente, perciò il valore di default (0,0) viene considerato; nel secondo membro (b) viene assegnato esplicitamente il valore alla sola componente y.